**EF D'ACCOMPAGNEMENT PÉDAGOGIQUES<br>
FT D'ACCOMPAGNEMENT PÉDAGOGIQUES<br>
Pour la Base Nationale des Sujets d'Examens de l'enseigne[ment professionn](http://intranet/Logos/Canope_Logos_Polices2014/Logos/logo_reseau_creation.jpg)el.<br>
Pour la Base Nationale des Sujets d'Examens de l'enseignement professionnel** 

FR

 $-|C|A|N|O|P|E|$ 

 $RE[S]E[A]U$ 

**Ce document a été mis en ligne par le Canopé de l'académie de Bordeaux pour la Base Nationale des Sujets d'Examens de l'enseignement professionnel. Réseau Canopé de l'acquister d'Examens de l'ensei** 

Ce fichier numérique ne peut être reproduit, représenté, adapté ou traduit sans autorisation.

**SESSION 2014** 

# **BREVET DE TECHNICIEN SUPÉRIEUR**

## **ASSISTANT DE MANAGER**

# **E5 – DIAGNOSTIC OPÉRATIONNEL ET PROPOSITION DE SOLUTIONS BREVET DE TECHNICIEN SUPÉRIEUR<br>
ASSISTANT DE MANAGER<br>
ES – DIAGNOSTIC OPÉRATIONNEL ET<br>
PROPOSITION DE SOLUTIONS<br>
PROPOSITION DE SOLUTIONS<br>
Professionnel de l'enseignement professionnel de l'entreprend contrating assures.**

**Durée : 4 heures Purée : 4 heures**<br> **Purée : 4 heures**<br>
<del>Coefficient : 4</del>

Purée : 4 heure<br>
Coefficient : 4<br>
Coefficient : 4<br>
Coefficient : 4<br>
Coefficient : 4<br>
Coefficient : 4<br>
Coefficient : 4<br>
Coefficient : 4<br>
Coefficient : 4<br>
Coefficient : 4<br>
Coefficient : 4 **Calculatrice autorisée. Tout autre matériel et document de référence sont interdits.** 

**Dès que le sujet est remis, assurez-vous qu'il soit complet. Le sujet comporte 14 pages, numérotées de 1 à 14.** 

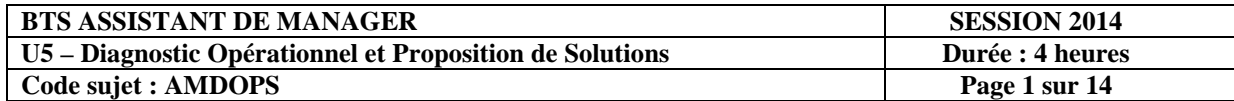

### **BREVET DE TECHNICIEN SUPÉRIEUR ASSISTANT DE MANAGER**

# **ÉPREUVE E5 DIAGNOSTIC OPÉRATIONNEL ET PROPOSITION DE SOLUTIONS Session 2014 Durée** : 4 heures **Coefficient**  $\mathbf{C}$

*Matériel autorisé : calculatrice conformément à la circulaire n° 99-186 du 16/11/1999 Tout autre matériel est interdit. Toute documentation est interdite.* 

#### *DOCUMENTS REMIS AUX CANDIDATS*

Le sujet comporte 14 pages numérotées de 1/14 à 14/14.

Page de garde ....................................................................................................................................... 2

Présentation du sujet ......................................................................................................................... 3-6

#### **ANNEXES**

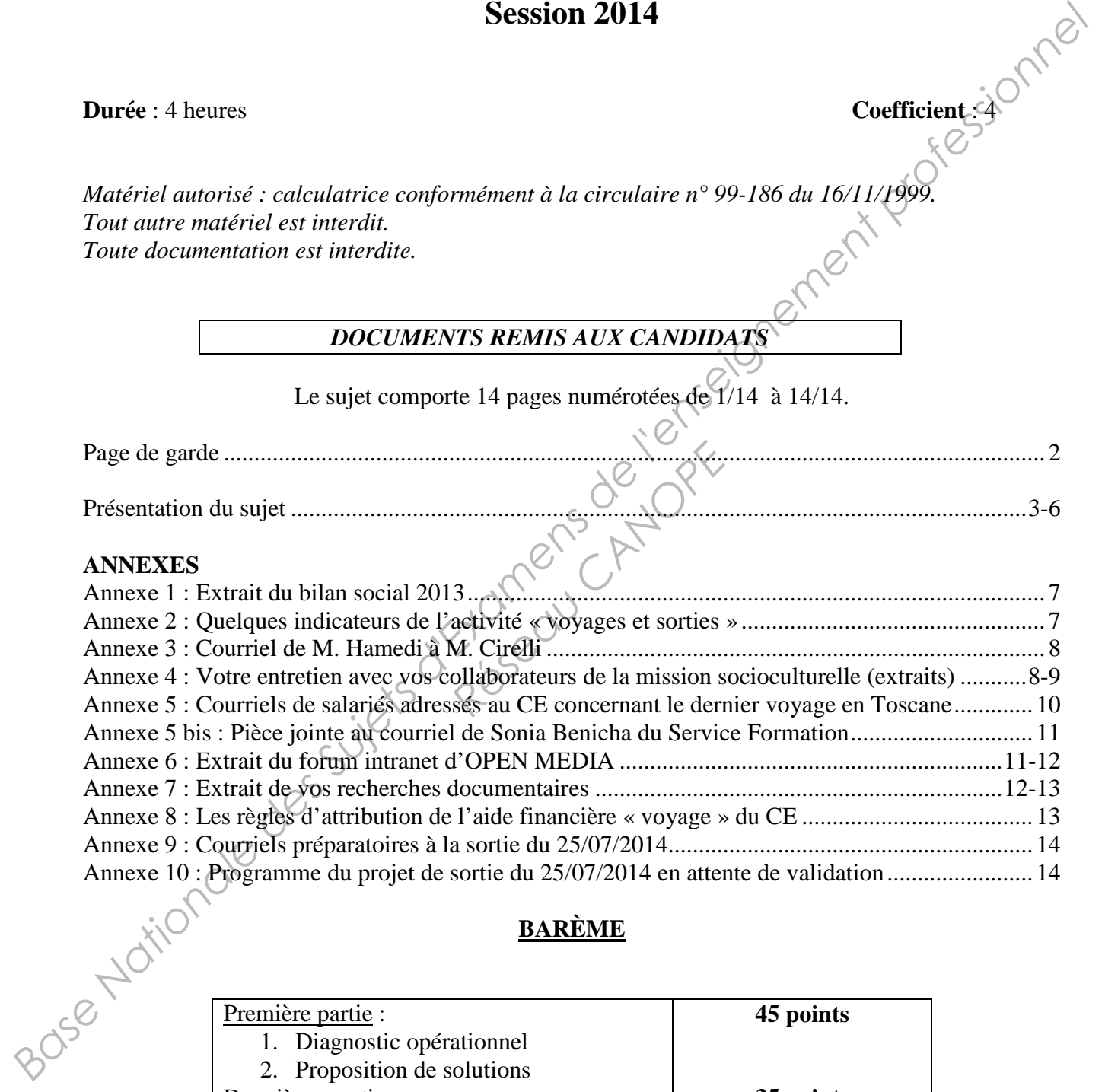

#### **BARÈME**

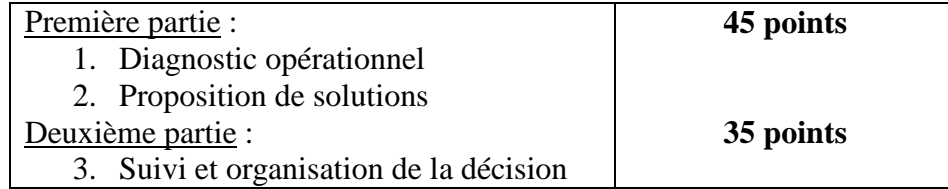

**NB : Hormis l'en-tête détachable, la copie que vous rendrez ne devra, conformément au principe d'anonymat, comporter aucun signe distinctif, tels que nom, signature, origine, etc.** 

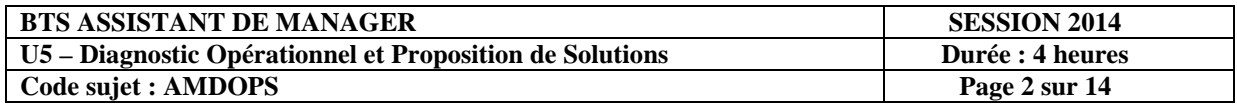

#### **L'organisation**

Implantée à Évry, en région parisienne, OPEN MEDIA, est une grande entreprise de communication qui emploie 2 510 collaborateurs. La commercialisation d'un bouquet de chaînes de télévision constitue le cœur de son métier. Depuis 2003, OPEN MEDIA s'est lancée activement dans la production, le développement et l'édition de nouveaux contenus et services interactifs à destination de l'internet pour des smartphones et des tablettes électroniques.

OPEN MEDIA apparaît aujourd'hui comme un acteur incontournable du marché audiovisuel français résolument tourné vers les nouvelles technologies numériques. La forte croissance enregistrée sur les dix dernières années s'est traduite par une augmentation du chiffre d'affaires de 35 % pour atteindre en 2013, plus de 2 milliards d'euros.

Pour accompagner cette croissance et la réorientation de ses activités vers de nouveaux marchés dans un contexte concurrentiel important, OPEN MEDIA a dû conduire une politique de recrutement très dynamique. Cette politique RH vise à acquérir de nouvelles compétences indispensables au développement des nouvelles activités de l'entreprise en attirant de jeunes diplômés. Elle a eu pour effet un rajeunissement important des effectifs ; cette tendance s'est même accélérée à partir de 2009 **(annexe 1)**. **Base In protocolon**. To wrotopy them is considered to consider the consideration of Pilment protocolon test superant with consider the matched considered frames in the matched considered proposition to the interaction of

Afin d'attirer de nouveaux talents, OPEN MEDIA s'appuie sur une politique salariale légèrement supérieure à la moyenne du secteur, un réseau bien implanté dans les principales grandes écoles de l'audiovisuel, une culture d'entreprise forte et une bonne image de marque. Celle-ci s'est construite en partie sur la réputation de son comité d'entreprise (CE) et des nombreux avantages que ce dernier offre aux salariés, notamment dans le domaine culturel et social. PEN MEDIA s'appuie sur un réseau bien implanté dans<br>
e forte et une bonne image de<br>
comité d'entreprise (CE) et<br>
dans le domaine culturel et s<br>
dans le domaine culturel et s<br>
mité d'entreprise ne rencontre<br>
nombreux à crit

Mais il semble aujourd'hui que le comité d'entreprise ne rencontre plus le même enthousiasme chez les salariés qui sont de plus en plus nombreux à critiquer son organisation, notamment en ce qui concerne l'activité « voyages et sorties ».

Les dernières élections du CE du 15 avril 2014 ont confirmé cette tendance en renouvelant profondément l'équipe dirigeante élue.

#### **Le comité d'entreprise (CE)**

Le CE d'OPEN MEDIA assure deux missions principales conformément à la législation :

- la mission économique : rôle consultatif sur le plan de formation, l'organisation du temps de travail, l'égalité hommes/femmes, les plans de sauvegarde pour l'emploi, etc.
- la mission sociale et culturelle : activité « voyages et sorties », billetterie, arbre de Noël, aides aux études, etc.

Organisés en commissions, les salariés élus assurent pour un mandat de 3 ans, la gestion du CE, en partenariat avec la direction d'OPEN MEDIA. Comme le prévoit la loi, pour les entreprises comptant entre 2000 et 2900 salariés, le CE d'OPEN MEDIA compte 18 élus (9 titulaires et 9 suppléants), tous salariés d'OPEN MEDIA.

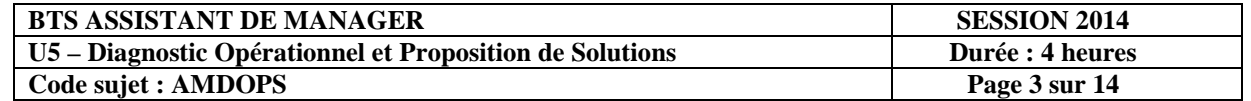

Afin d'assurer la gestion du CE, 4 élus titulaires disposent individuellement de 20 heures par mois de délégation. Ils collaborent avec 3 salariés permanents (dont vous faites partie), employés en propre par le CE, qui ont pour mission d'en assurer le fonctionnement quotidien.

#### **La composition du CE : 18 élus et 3 salariés permanents**

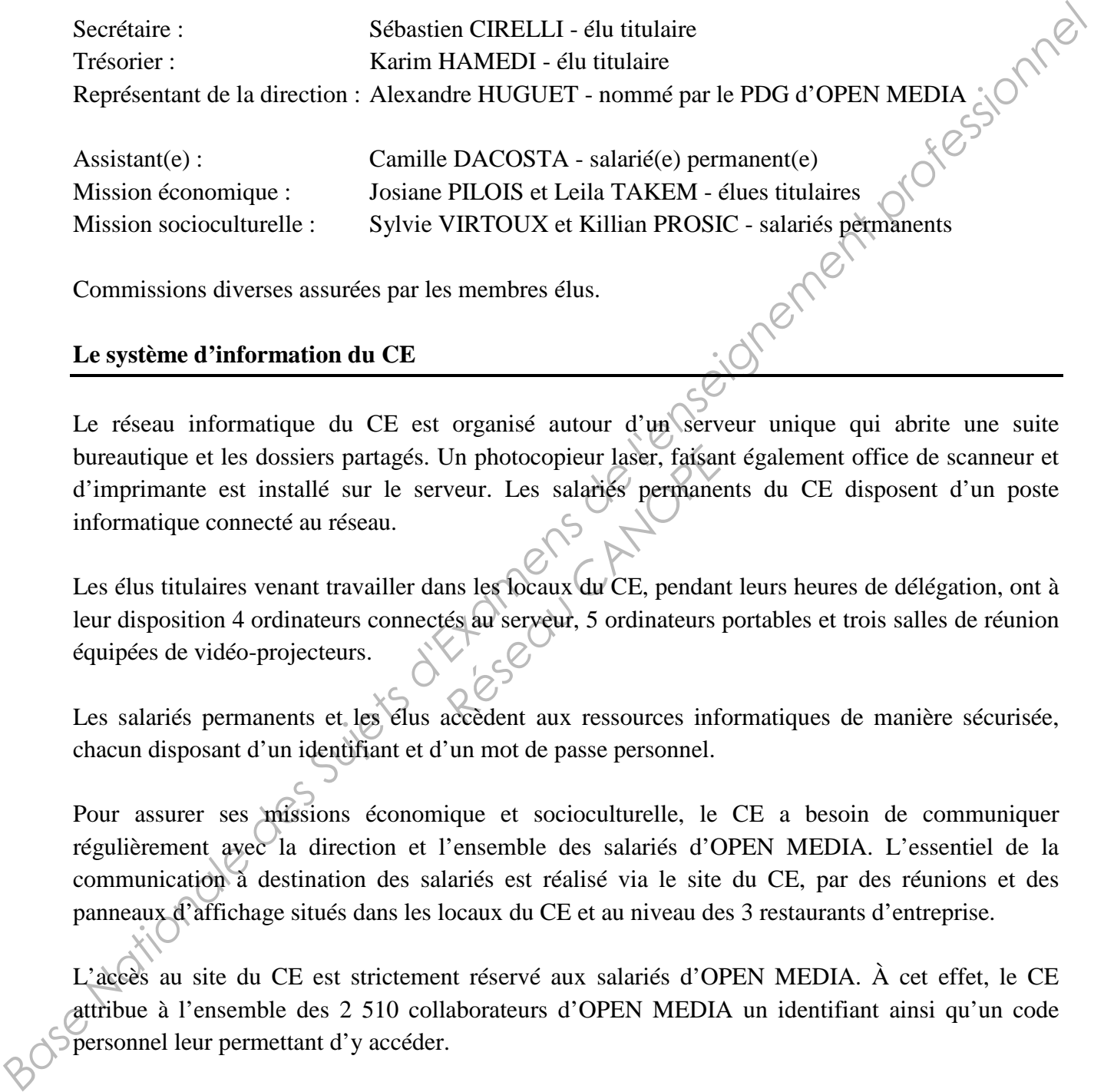

Commissions diverses assurées par les membres élus.

#### **Le système d'information du CE**

Le réseau informatique du CE est organisé autour d'un serveur unique qui abrite une suite bureautique et les dossiers partagés. Un photocopieur laser, faisant également office de scanneur et d'imprimante est installé sur le serveur. Les salariés permanents du CE disposent d'un poste informatique connecté au réseau.

Les élus titulaires venant travailler dans les locaux du CE, pendant leurs heures de délégation, ont à leur disposition 4 ordinateurs connectés au serveur, 5 ordinateurs portables et trois salles de réunion équipées de vidéo-projecteurs. Jn photocopieur laser, faisar<br>
veur. Les salariés permane<br>
ns les locaux du CE, pendan<br>
és au serveur, 5 ordinateurs<br>
accèdent aux ressources info

Les salariés permanents et les élus accèdent aux ressources informatiques de manière sécurisée, chacun disposant d'un identifiant et d'un mot de passe personnel.

Pour assurer ses missions économique et socioculturelle, le CE a besoin de communiquer régulièrement avec la direction et l'ensemble des salariés d'OPEN MEDIA. L'essentiel de la communication à destination des salariés est réalisé via le site du CE, par des réunions et des panneaux d'affichage situés dans les locaux du CE et au niveau des 3 restaurants d'entreprise.

L'accès au site du CE est strictement réservé aux salariés d'OPEN MEDIA. À cet effet, le CE attribue à l'ensemble des 2 510 collaborateurs d'OPEN MEDIA un identifiant ainsi qu'un code personnel leur permettant d'y accéder.

Actuellement, l'intranet d'OPEN MEDIA ne permet pas d'accéder directement au site du CE, ce qui rend difficile l'accès aux informations pour les 2 510 salariés depuis leur poste de travail. Le réseau intranet de l'entreprise n'abrite aucune rubrique concernant le CE.

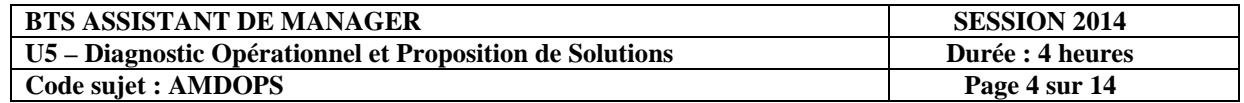

#### **Le manager, M. Sébastien CIRELLI, nouveau secrétaire du CE**

M. CIRELLI, nouvellement élu du CE, est un manager respecté et apprécié de ses collaborateurs sur lesquels il s'appuie volontiers, en particulier lors de la prise de décision. Il souhaite redynamiser l'action du CE et compte beaucoup sur les salariés permanents pour l'aider à atteindre ses objectifs. En effet, ne bénéficiant que de 20 heures de délégation par mois, M. CIRELLI fixera, en accord avec le bureau et les membres élus, les grands axes de l'action du CE et il s'appuiera sur vous, son assistant(e) pour assurer la mise en œuvre des décisions prises, la gestion quotidienne des dossiers et l'organisation du travail. *Base Nationale des Suivants de la Superficiente des Superficients de l'entreprise d'Orientale nationale et soussistement professionnel américaine des docsides et l'organisation du travail.<br> El organisation du travail.<br>* 

#### **L'assistant(e), Camille DACOSTA (vous-même)**

Vous avez été embauché(e) par le comité d'entreprise d'OPEN MEDIA pour assister son secrétaire et dans une moindre mesure les autres membres élus. Vous êtes reconnu(e) pour votre discrétion, votre disponibilité et votre efficacité.

Votre nouveau manager, M. Sébastien CIRELLI, vous a rapidement accordé sa confiance et compte sur vous pour l'aider à s'installer dans son rôle de secrétaire du CE.

Réseau CANOPE

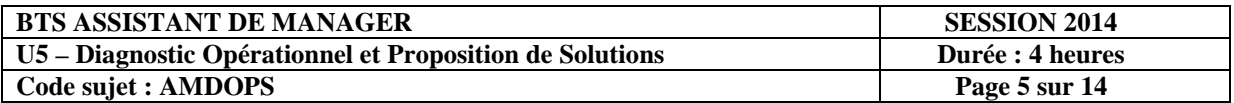

#### **PARTIE 1 : Diagnostic et proposition de solutions**

Les élections des représentants au CE ont eu lieu le 15 avril 2014. Le renouvellement complet de l'équipe dirigeante témoigne d'une insatisfaction des salariés d'OPEN MEDIA à l'égard du CE. Certains témoignages, entendus par M. CIRELLI, indiquent que ce mécontentement concerne avant tout la mission socioculturelle du CE, et en particulier l'activité « voyages et sorties ».

Votre manager vous demande d'analyser l'activité « voyages et sorties » du CE **(annexe 2)** et de proposer des solutions opérationnelles pour améliorer son fonctionnement **(annexes 3 à 7)**.

Présentez de manière structurée dans une note ou un rapport accompagné des pièces jointes que vous jugerez utile de produire :

- **votre diagnostic opérationnel** sur la gestion de l'activité « voyages et sorties » du comité d'entreprise,
- **vos propositions de solutions** d'ordre organisationnel, informationnel et technologique en relation avec votre diagnostic. Vous justifierez vos propositions.

#### **PARTIE 2 : Mise en œuvre de la décision**

Afin d'introduire plus de transparence dans l'attribution de l'aide financière aux voyages versée par le CE aux salariés d'OPEN MEDIA, M. CIRELLI a validé les nouvelles règles d'attribution **(annexe 8)**. France dans l'attribution de l'aide<br>
A, M. CIRELLI a validé l'Alexandre de l'Alexandre de l'Alexandre de l'Alexandre de l'Alexandre de l'Alexandre de l'Alexandre de l'Alexandre de l'Alexandre de l'Alexandre de l'Alexandre

À l'approche des vacances d'été, la mise en œuvre de ces nouvelles règles de gestion risque de compliquer le travail des salariés du CE, chargés de renseigner les salariés d'OPEN MEDIA et d'assurer le suivi des inscriptions. Conscient de cela, M. CIRELLI vous demande :

• **de présenter sous forme de schéma la procédure** qui permettra aux salariés du CE de répondre, efficacement, aux demandes qu'ils reçoivent.

Dès sa prise de fonction, le nouveau trésorier, M. HAMEDI, a alerté M CIRELLI sur la dégradation des comptes de l'activité « voyages et sorties ». Ils souhaitent que, dorénavant, chaque projet de voyage ou de sortie fasse l'objet d'une analyse rigoureuse préalable à sa validation. C'est dans cet esprit que M. CIRELLI vous charge : base and the control of the complete the complete of the complete of the complete and the complete street of the complete street of the complete street of the complete street of the production operation of the production

• **d'analyser la rentabilité de la prochaine sortie** organisée par le CE. Le résultat devra présenter le seuil en valeur et en nombre d'inscrits minimum pour que la sortie atteigne l'équilibre **(annexes 9 et 10)**.

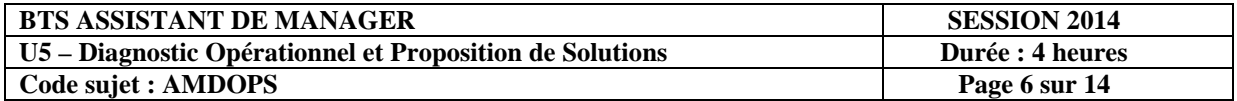

#### **Annexe 1 : Extrait du bilan social 2013**

#### **Effectif salarié par tranches d'âge**

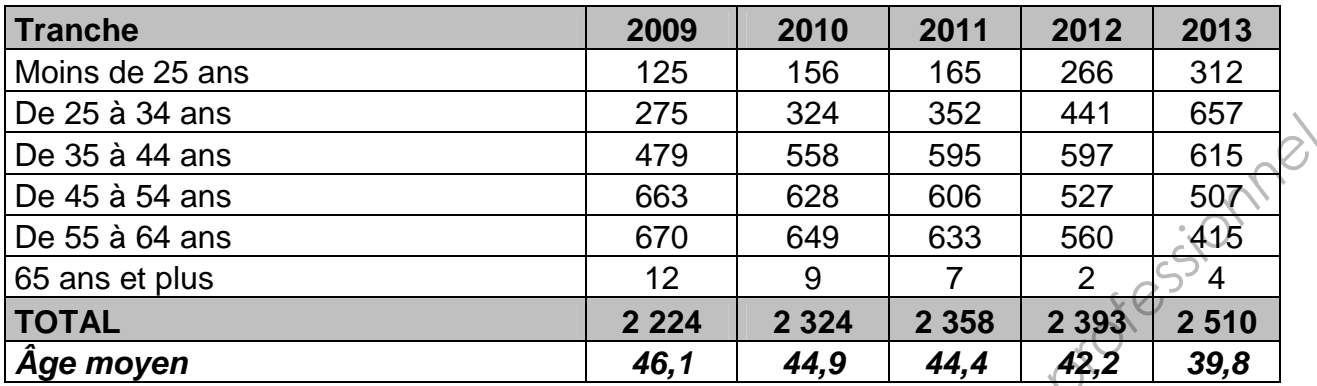

#### **Nombre d'enfants à charge par salarié**

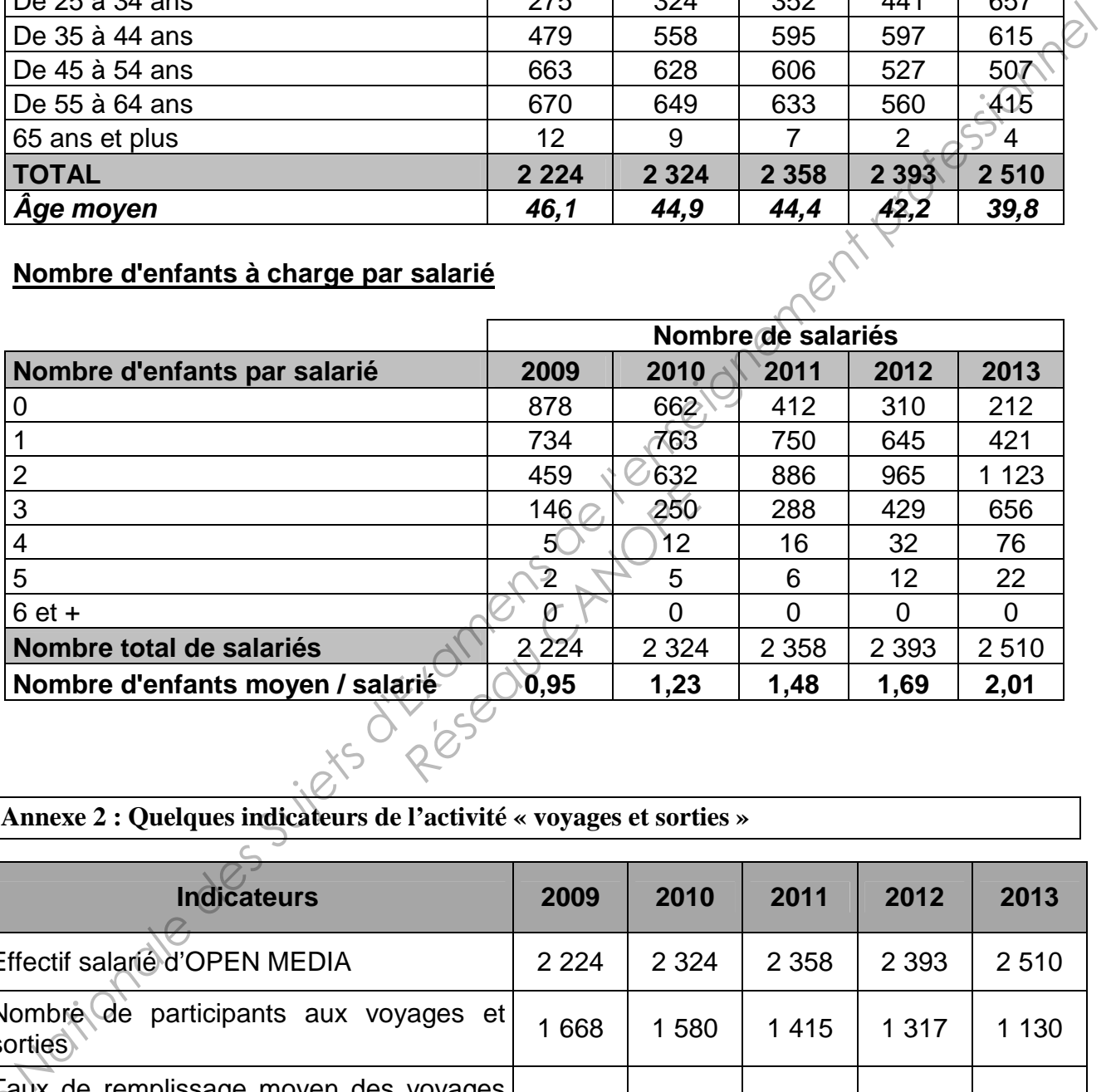

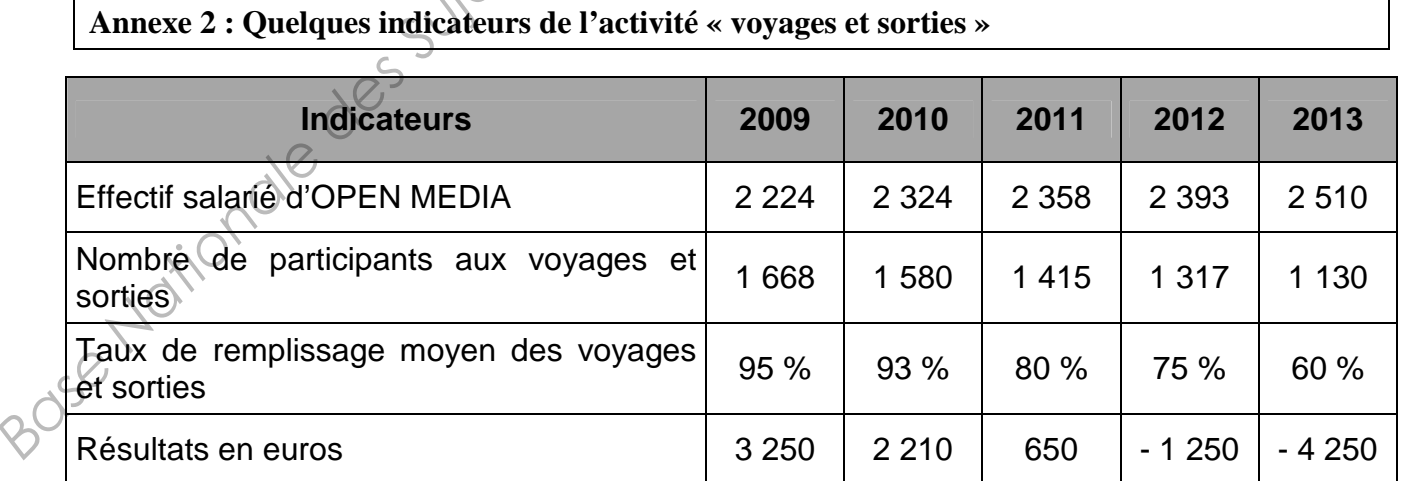

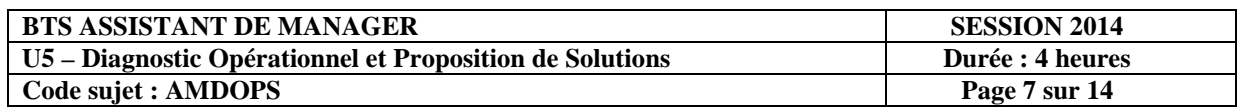

#### **Annexe 3 : Courriel de M. HAMEDI à M. CIRELLI**

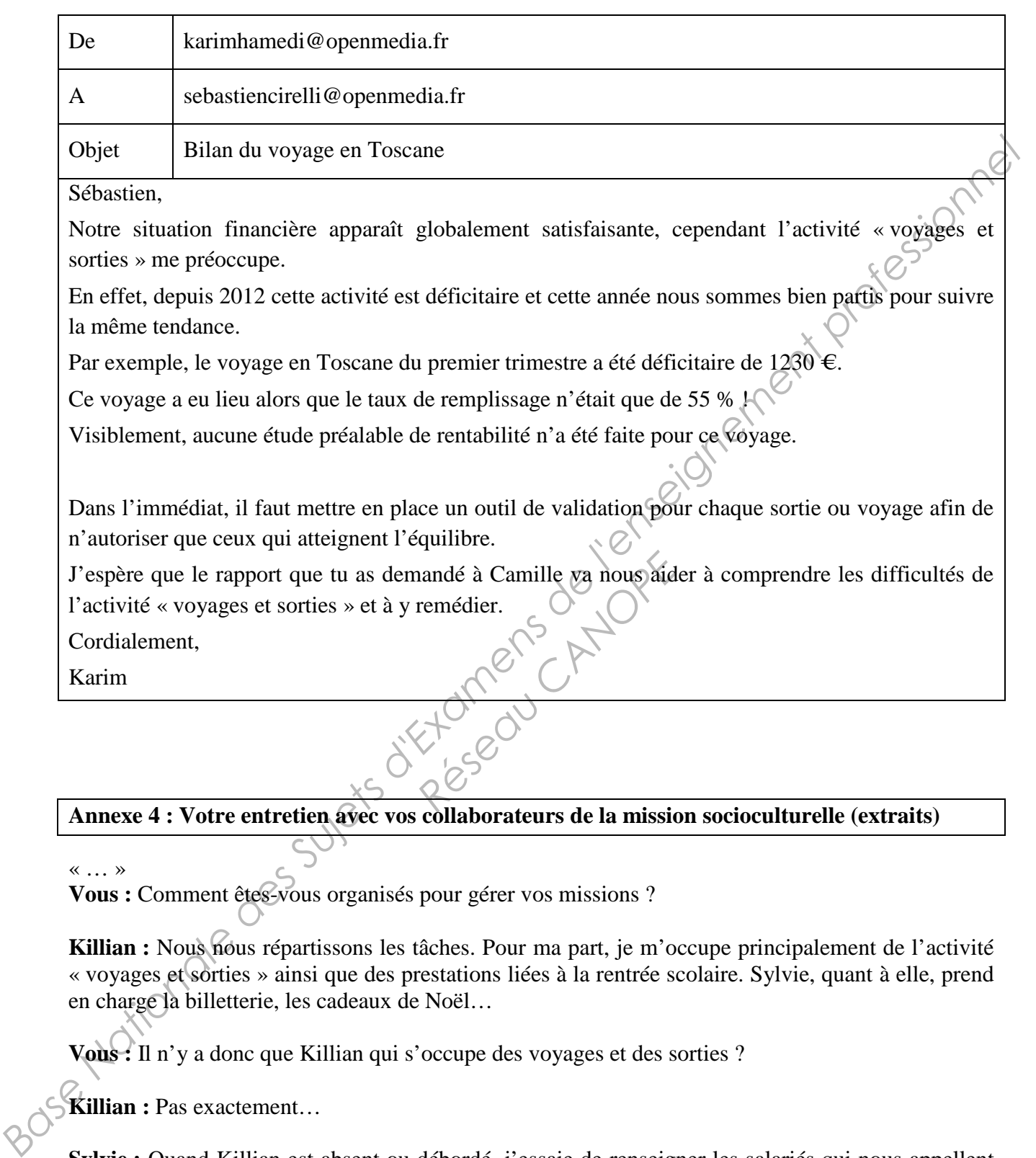

Killian : Nous nous répartissons les tâches. Pour ma part, je m'occupe principalement de l'activité « voyages et sorties » ainsi que des prestations liées à la rentrée scolaire. Sylvie, quant à elle, prend en charge la billetterie, les cadeaux de Noël…

**Vous :** Il n'y a donc que Killian qui s'occupe des voyages et des sorties ?

**Killian : Pas exactement...** 

**Sylvie :** Quand Killian est absent ou débordé, j'essaie de renseigner les salariés qui nous appellent ou qui se déplacent dans notre bureau. En règle générale, ce sont souvent les mêmes questions basiques qui reviennent. Mais quand leurs demandes sont spécifiques, s'ils peuvent patienter, je les oriente vers Killian. Si ce n'est pas possible, je note les messages ou les demandes d'inscription sur un cahier ou sur une feuille, et Killian s'en occupe après.

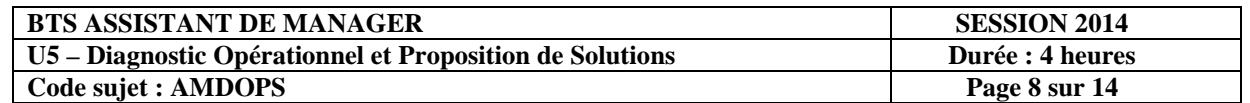

**Vous :** Existe-t-il une procédure pour la gestion des inscriptions ?

**Killian :** Il n'y a pas de procédure clairement définie, nous essayons de faire au mieux pour que personne ne soit lésé, même si j'admets que ce n'est pas évident. Pour tout dire, pour l'instant, la procédure est assez simple : premier arrivé, premier servi.

#### « … »

**Vous :** De quels outils disposez-vous pour gérer vos missions ?

**Sylvie :** Nous n'avons pas d'outils de gestion spécialisés. Que ce soit pour les voyages et sorties, ou plus globalement pour toute la gestion des missions socioculturelles, on se sert de la suite bureautique.

**Killian :** Par exemple, pour assurer la gestion des voyages et des sorties, j'ai conçu avec Excel, mes propres outils. Ça fonctionne, mais ce n'est pas l'idéal. En effet, n'ayant pas réussi à relier les différents tableaux, je suis souvent contraint de saisir plusieurs fois les mêmes données. En plus du risque d'erreur, je perds du temps.

**Sylvie :** Pour ma part, il est hors de question que je mette les mains dans les tableaux de Killian, j'aurais trop peur de faire une bêtise !

« … »

**Vous :** Quels sont vos moyens pour communiquer avec les salariés ?

**Sylvie :** Nous communiquons, au travers de notre site internet, de nos panneaux d'affichage et, plus rarement, il nous arrive d'organiser des réunions.

**Killian :** En règle générale, les salariés veulent une réponse immédiate. Par conséquent, ils privilégient le téléphone au courriel pour s'adresser à nous. Si bien que, sur certaines plages horaires, nos téléphones sont saturés. France Canadaries<br>
Pers de notre site internet, de<br>
Res réunions.<br> **Réseau CANOPE CANOPE DE L'ACCE DE L'ACCE DE L'ACCE DE L'ACCE DE L'ACCE DE L'ACCE DE L'ACCE DE L'ACCE DE L'ACCE DE L'ACCE DE L'ACCE DE L'ACCE DE L'ACCE DE** 

**Sylvie :** De plus, les salariés nous reprochent de ne pas être disponibles pour les renseigner entre 12h00 et 14h00. Sans doute pourrions-nous réorganiser les permanences téléphoniques, mais ce n'est pas à nous de décider de nos horaires de travail !

**Killian :** L'outil principal de notre communication à destination des salariés est notre site internet. Mais il est très peu consulté. Il est vrai qu'il n'est pas directement accessible sur l'intranet d'OPEN MEDIA et que nous manquons parfois de temps pour le compléter et le mettre à jour ; sans compter les salariés qui ont oublié leur code d'accès. **System** and state of the main of the section specialists. Que estain por less obtained professions of the main profession of the main special special special professions of the main of the main of the main of the main of

**Killian :** Enfin, nous sommes directement en contact avec les salariés et à ce titre nous sommes personnellement désignés responsables par les salariés mécontents de l'action socioculturelle du CE. Je trouve cela très injuste et j'ai envie que ça change !

#### «… »

« … »

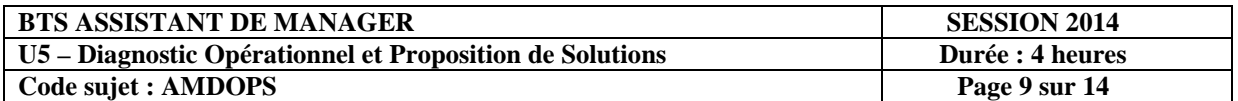

#### **Annexe 5 : Couriels de salariés adressés au CE concernant le dernier voyage en Toscane**

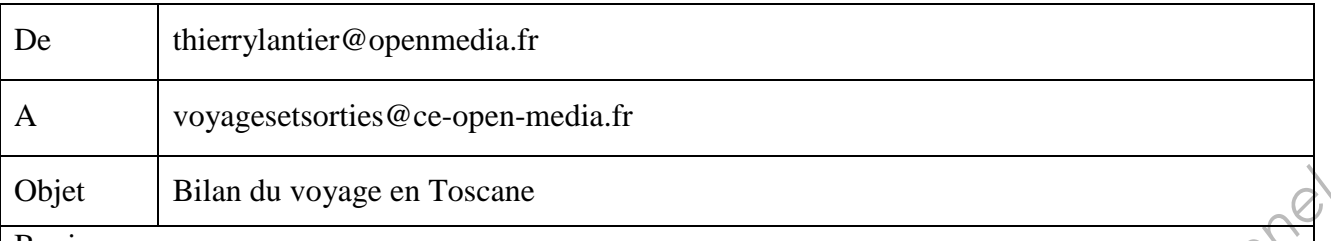

Bonjour,

Lors de mon inscription pour le voyage en Toscane, vous m'aviez annoncé, au téléphone, une aide financière du CE à hauteur de 450 €, or je n'ai obtenu que 330 €. A ma connaissance, au moins deux autres participants sont dans la même situation.

Pour essayer de comprendre, j'ai consulté votre site internet, mais je n'ai pas trouvé d'information concernant les modalités de calcul de cette aide.<br>Pouvez-vous me dire s'il s'agit d'une erreur de votre part ?<br>Cordialem concernant les modalités de calcul de cette aide.

Pouvez-vous me dire s'il s'agit d'une erreur de votre part ?

Cordialement, Thierry LANTIER, Service Commercial

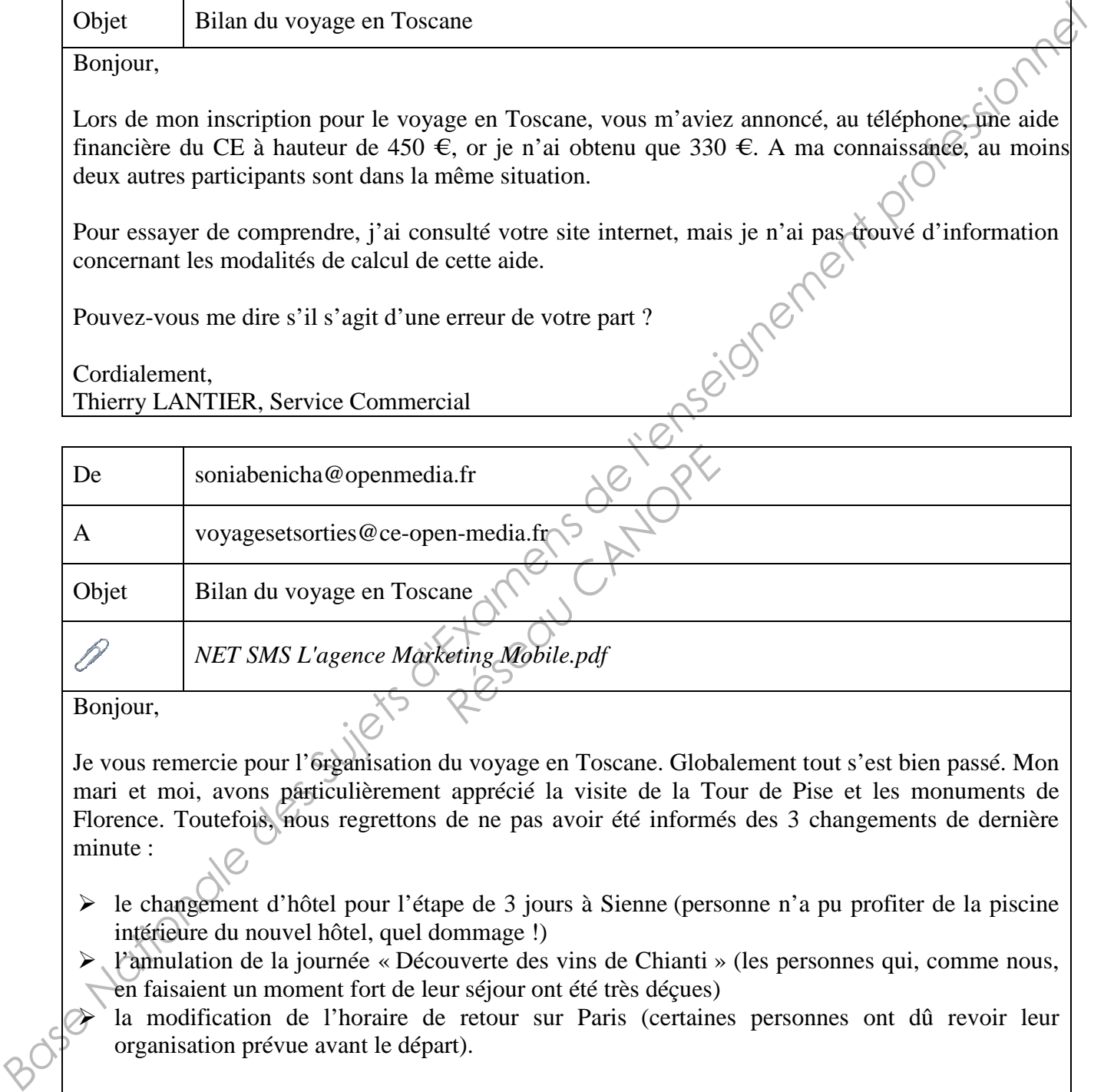

Bonjour,

Je vous remercie pour l'organisation du voyage en Toscane. Globalement tout s'est bien passé. Mon mari et moi, avons particulièrement apprécié la visite de la Tour de Pise et les monuments de Florence. Toutefois, nous regrettons de ne pas avoir été informés des 3 changements de dernière minute :

- $\geq$  le changement d'hôtel pour l'étape de 3 jours à Sienne (personne n'a pu profiter de la piscine intérieure du nouvel hôtel, quel dommage !)
- l'annulation de la journée « Découverte des vins de Chianti » (les personnes qui, comme nous, en faisaient un moment fort de leur séjour ont été très déçues)
- la modification de l'horaire de retour sur Paris (certaines personnes ont dû revoir leur organisation prévue avant le départ).

Je me permets de vous suggérer, en pièce jointe, une solution qui pourrait être intéressante.

Cordialement, Sonia Benicha, Service Formation

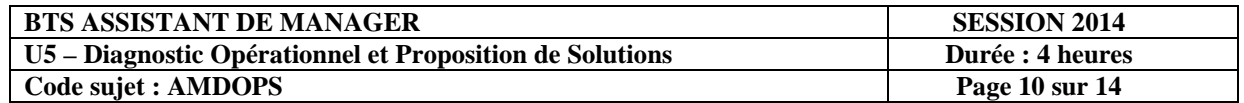

#### **Annexe 5 bis : Pièce jointe au courriel de Sonia Benicha du service Formation**

#### **NET SMS** L'agence Marketing Mobile

SMS Entreprise une solution innovante pour votre communication Interne/Externe. SMS : Rapide et peu coûteux.

Notre système d'envoi **sms entreprise** s'intègre dans le système d'information d'entreprises. Notre système d'envoi **sms entreprise** est une solution efficace pour le traitement des messages et l'envoi d'informations à votre personnel, via leurs récepteurs mobiles avec l'assurance qu'elles seront lues dans 100 % des cas.

Découvrez notre système d'envoi de **sms entreprise**, un service adapté à toutes les entreprises. Un outil innovant, ergonomique, simple au service des entreprises et de ses clients.

La solution d'envoi de **sms entreprise** pour les entreprises de Mobinet est le moyen simple, pratique et bon marché pour communiquer, rapide et moins cher.

Net SMS est spécialisée sur le média SMS, afin de répondre à 4 besoins essentiels aux entreprises et administrations: Informer, Satisfaire, Fidéliser, et Communiquer.

Avec Net SMS, le **sms entreprise** est le support idéal pour vos communications de faible volume : envoi simultané vers plusieurs utilisateurs, réception même en communication...

http://www.netsms.com

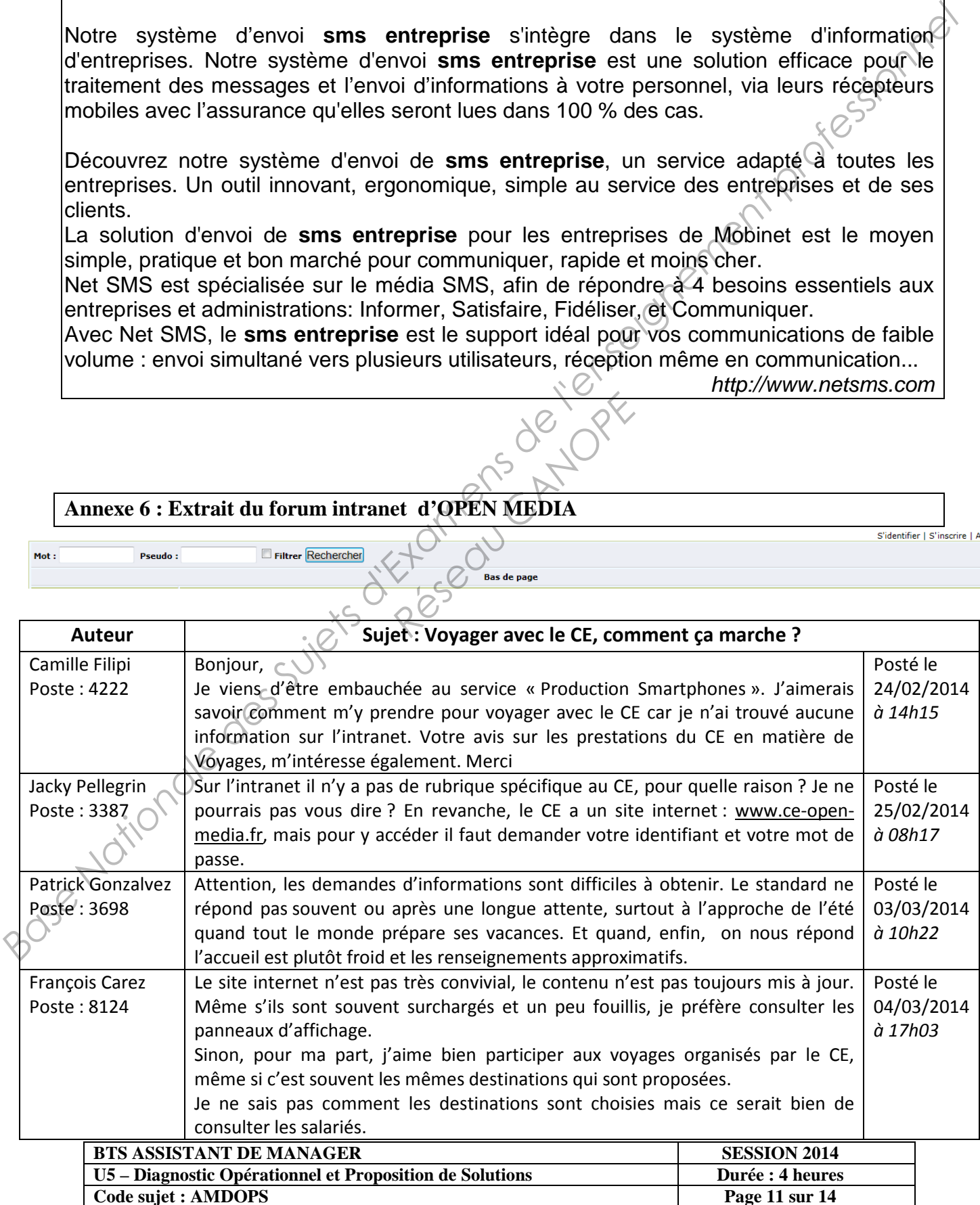

#### **Annexe 6 : Extrait du forum intranet d'OPEN MEDIA**

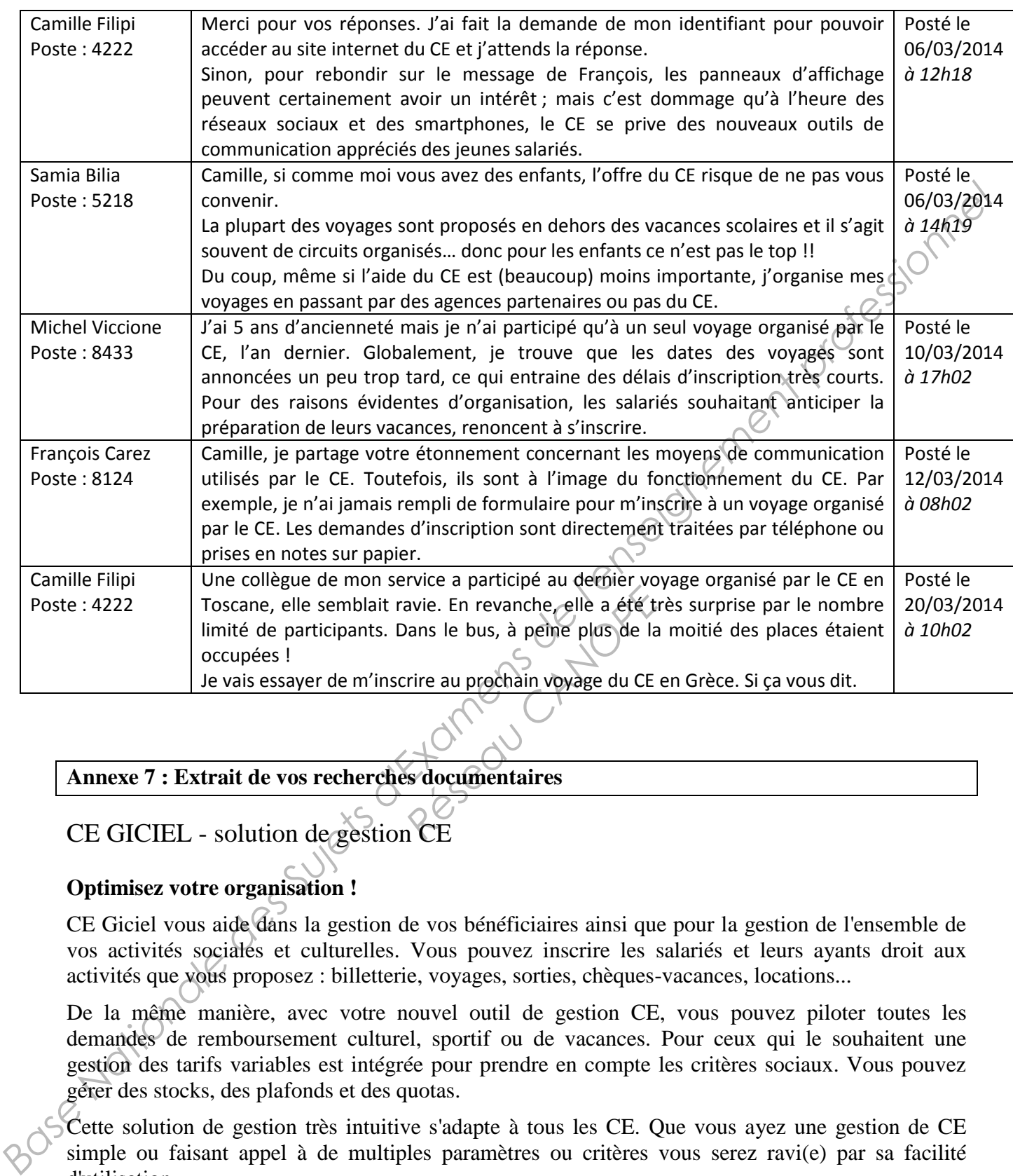

#### **Annexe 7 : Extrait de vos recherches documentaires**

CE GICIEL - solution de gestion CE

#### **Optimisez votre organisation !**

CE Giciel vous aide dans la gestion de vos bénéficiaires ainsi que pour la gestion de l'ensemble de vos activités sociales et culturelles. Vous pouvez inscrire les salariés et leurs ayants droit aux activités que vous proposez : billetterie, voyages, sorties, chèques-vacances, locations...

De la même manière, avec votre nouvel outil de gestion CE, vous pouvez piloter toutes les demandes de remboursement culturel, sportif ou de vacances. Pour ceux qui le souhaitent une gestion des tarifs variables est intégrée pour prendre en compte les critères sociaux. Vous pouvez gérer des stocks, des plafonds et des quotas.

Cette solution de gestion très intuitive s'adapte à tous les CE. Que vous ayez une gestion de CE simple ou faisant appel à de multiples paramètres ou critères vous serez ravi(e) par sa facilité d'utilisation.

En interfaçant CE Giciel à votre site internet**,** vous permettez à vos bénéficiaires non seulement de s'informer des activités mais également de s'inscrire en ligne. Ils peuvent réserver, commander et faire leurs demandes de remboursement de n'importe où grâce à votre nouvelle solution.

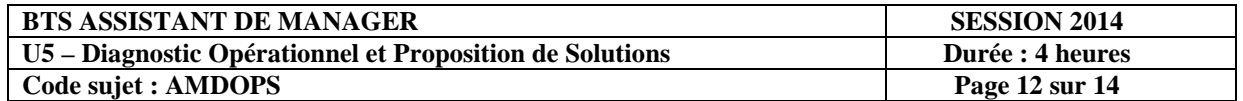

Avec votre logiciel de comptabilité CE Giciel Compta, vous n'avez plus de double saisie. Grâce à l'interfaçage, les enregistrements effectués CE Giciel Gestion, dès validation par les élus, génèrent directement les écritures comptables dans votre outil de comptabilité. Vous gagnez du temps et vous réduisez les risques d'erreurs.

L'administrateur et les gestionnaires peuvent générer une multitude d'états statistiques de gestion : des rapports par commission, par activité ou par bénéficiaire sur différentes périodes afin de garder un suivi rigoureux de vos activités sociales et culturelles.

#### *Votre nouveau logiciel de Gestion vous permet de :*

- gérer vos bénéficiaires,
- gérer vos activités (Cinéma, Parcs, Voyages, Sorties, Cadeaux,…)
- intégrer et modifier vos subventions et plafonds,
- gérer vos stocks,
- suivre vos budgets en temps réel,
- mettre à jour les droits des salariés,
- enregistrer les commandes des salariés (en ligne ou au local du CE).

#### **Source :** *www.CE-giciel.fr*

#### **Annexe 8 : Les règles d'attribution de l'aide financière « voyage » du CE**

Le taux de l'aide financière « voyage » varie en fonction du type de voyage demandé par le salarié.

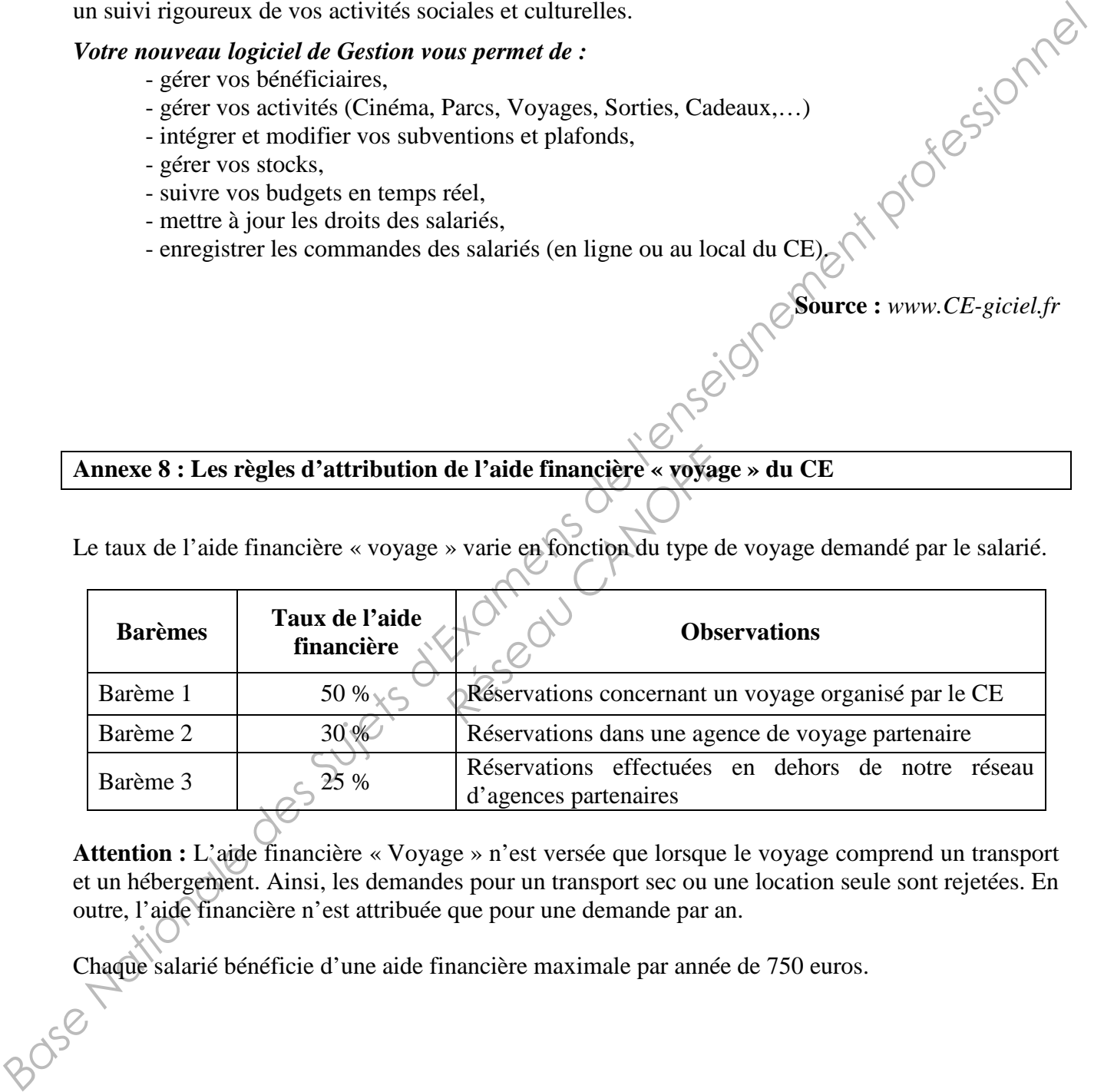

**Attention :** L'aide financière « Voyage » n'est versée que lorsque le voyage comprend un transport et un hébergement. Ainsi, les demandes pour un transport sec ou une location seule sont rejetées. En outre, l'aide financière n'est attribuée que pour une demande par an.

Chaque salarié bénéficie d'une aide financière maximale par année de 750 euros.

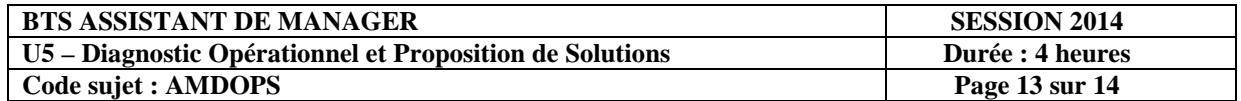

#### **Annexe 9 : Courriels préparatoires à la sortie du 25/07/2014**

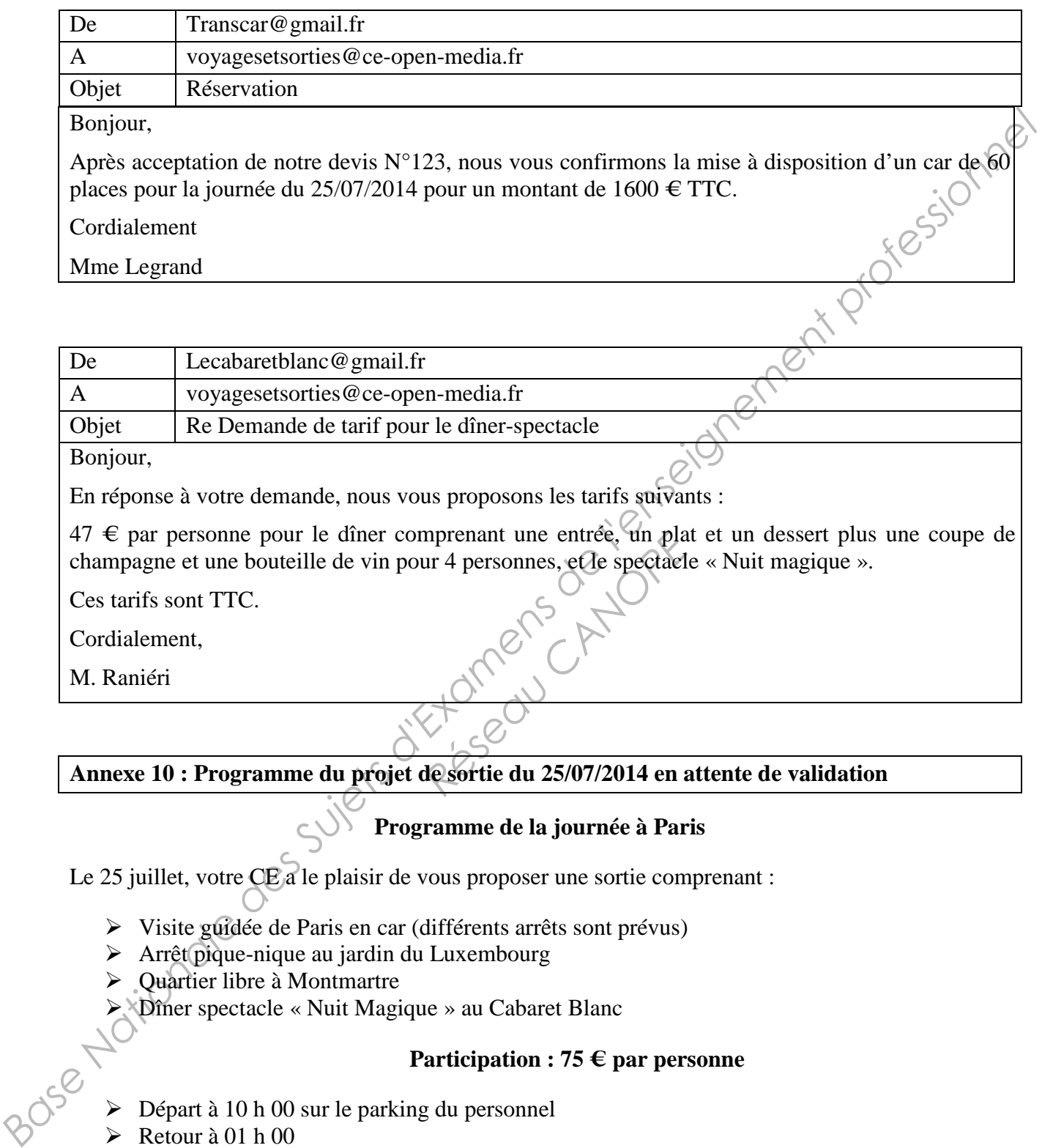

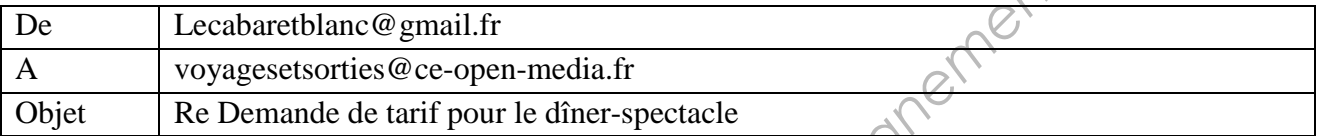

Bonjour,

En réponse à votre demande, nous vous proposons les tarifs suivants :

47 € par personne pour le dîner comprenant une entrée, un plat et un dessert plus une coupe de champagne et une bouteille de vin pour 4 personnes, et le spectacle « Nuit magique ». mprenant une entree, un pla<br>
ur 4 personnes, et le spectaele<br> **Réserve de la CANOPEE du 25/07/2014 en a** 

Ces tarifs sont TTC.

Cordialement,

M. Raniéri

#### **Annexe 10 : Programme du projet de sortie du 25/07/2014 en attente de validation**

#### **Programme de la journée à Paris**

Le 25 juillet, votre CE a le plaisir de vous proposer une sortie comprenant :

- Visite guidée de Paris en car (différents arrêts sont prévus)
- Arrêt pique-nique au jardin du Luxembourg
- Quartier libre à Montmartre
- Dîner spectacle « Nuit Magique » au Cabaret Blanc

#### **Participation : 75 € par personne**

- $\triangleright$  Départ à 10 h 00 sur le parking du personnel
- Retour à 01 h 00

Se munir d'un pique-nique pour le midi.

Inscription au 01. 91. 58. 56. ou par courriel : voyagesetsorties@ce-open-media.fr

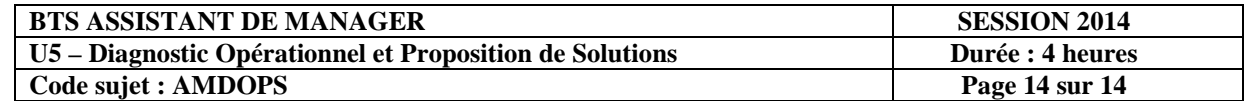